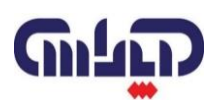

## **شرکت ساختار دانش پاشا**

**آموزش تخصصی اکسل مختص حسابداری**

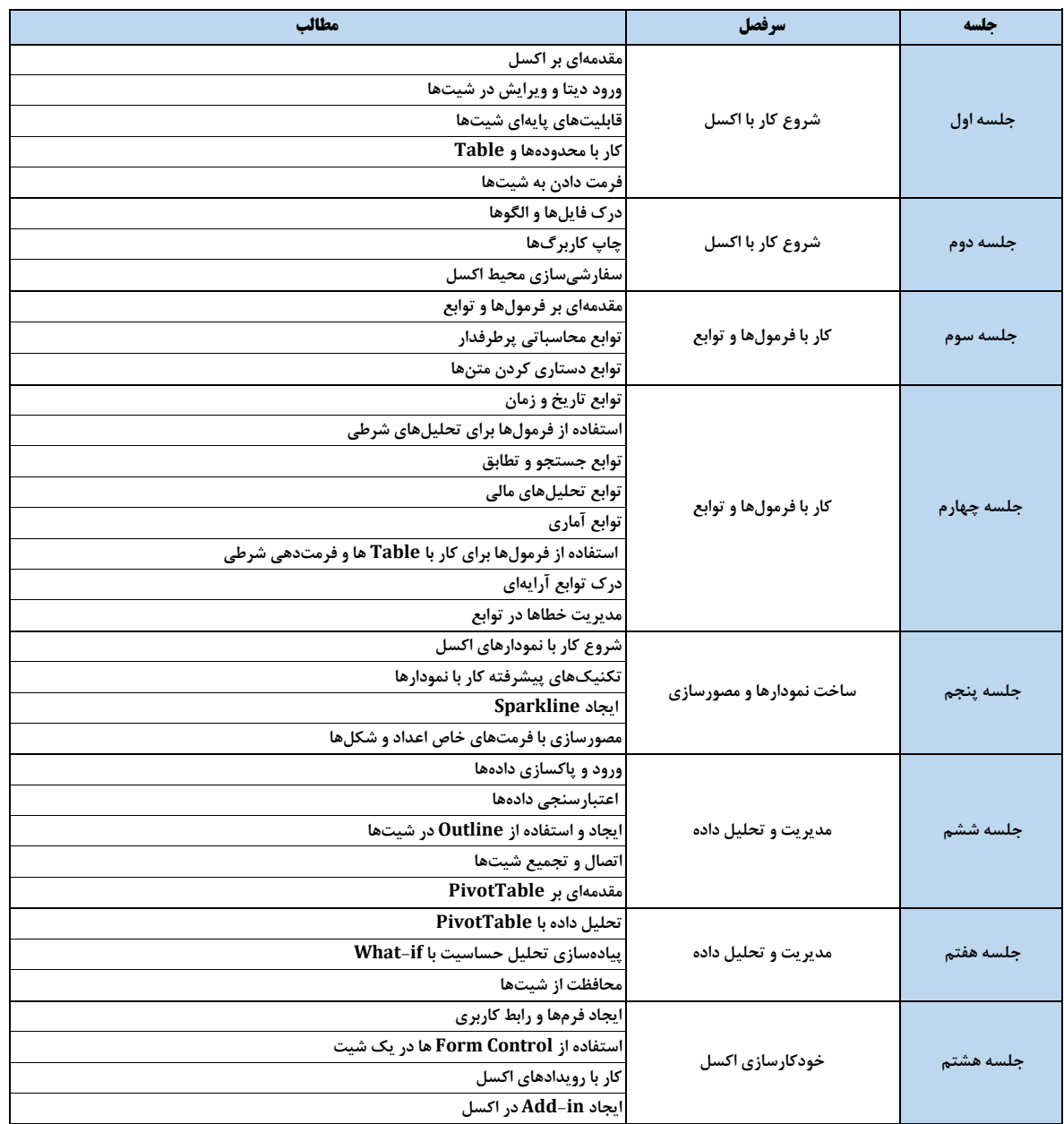